## SAP ABAP table /MRSS/C\_AUTO\_ASG {Determine assignment type for Automatic assignment creation}

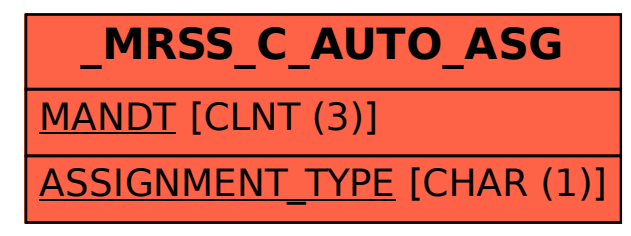